## 7 他業務(自費等の保険外サービス)を登録する

ヘルパーが行う訪問介護サービス以外の業務を「他業務」として登録します。

(例)

「保険外サービス」・・・自費利用など保険外サービスを行う場合 「同行」・・・「2人訪問」サービスではないがヘルパーが同行する場合 「講習会」、「研修」・・・業務として賃金が発生する場合

※ 他業務を登録することにより、ヘルパーの勤務スケジュールに訪問介護サービ ス以外の業務を割当てることができます。 なお、他業務の割当ては、≪ヘルパー勤務管理≫から行います。

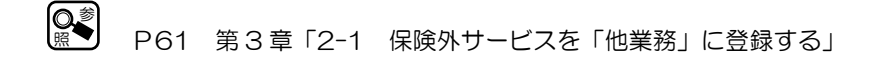

## 手順 | 他業務の登録は次の手順で行ってください。

- ① 「業務名称」を入力します。
- ② 業務に対する賃金「個別賃金単金」(単位:円/時間、または円/回)を入力 し、単位を「時間」、または「1回」から選択します。
- ③ コメントを入力します。(不要な場合は④へ)
- ④ [登録]をクリックします。 登録した他業務は、一覧に表示されます。

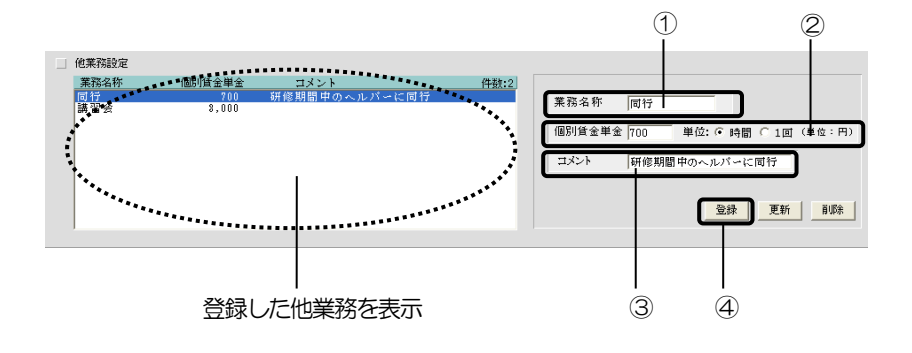

## 7-1-1【登録内容を変更する場合】

一覧から業務名称を選択し、登録内容を編集後、[更新]をクリックします。

## 7-1-2【登録内容を削除する場合】

一覧から業務名称を選択し、[削除]をクリックします。

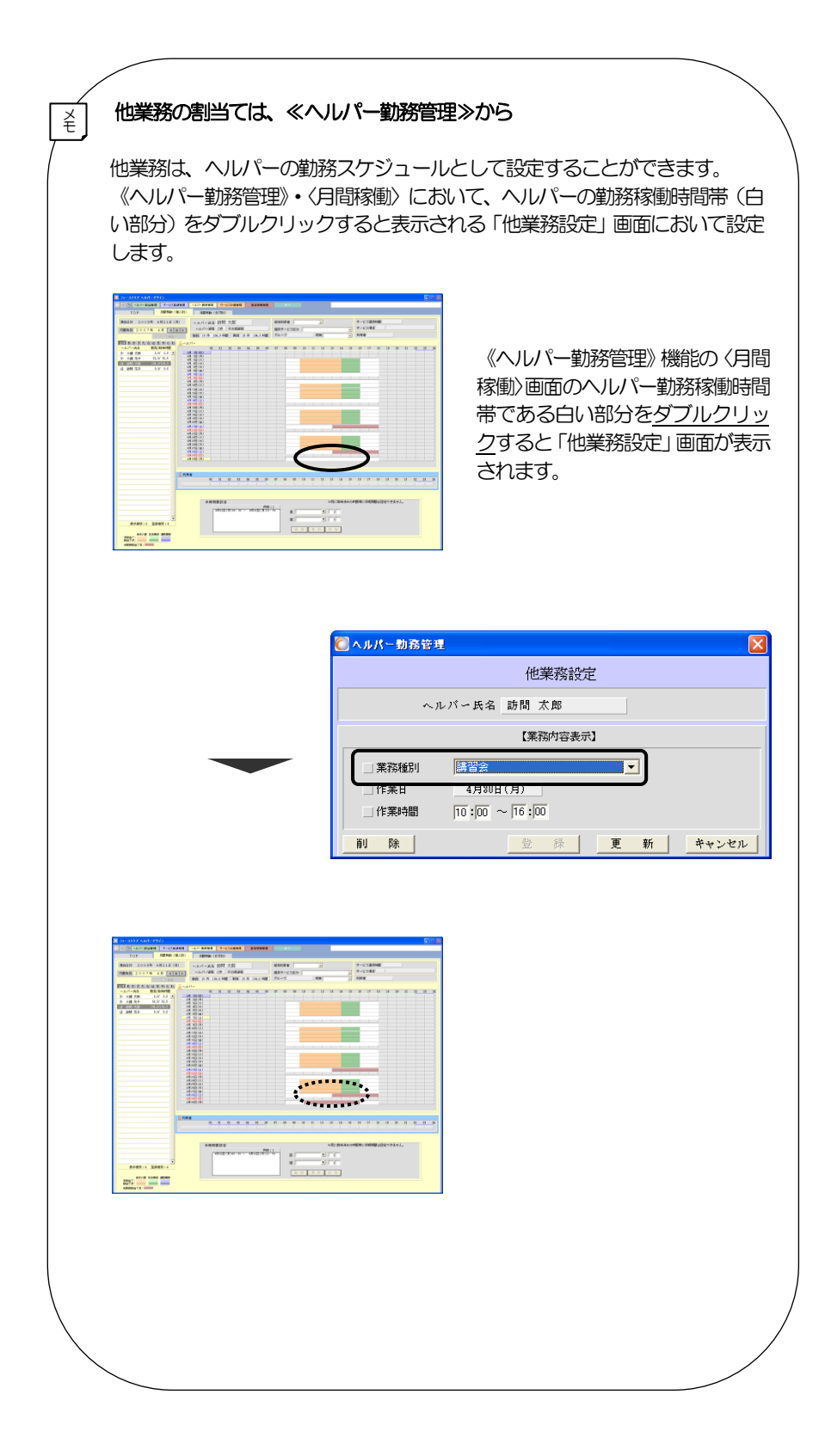